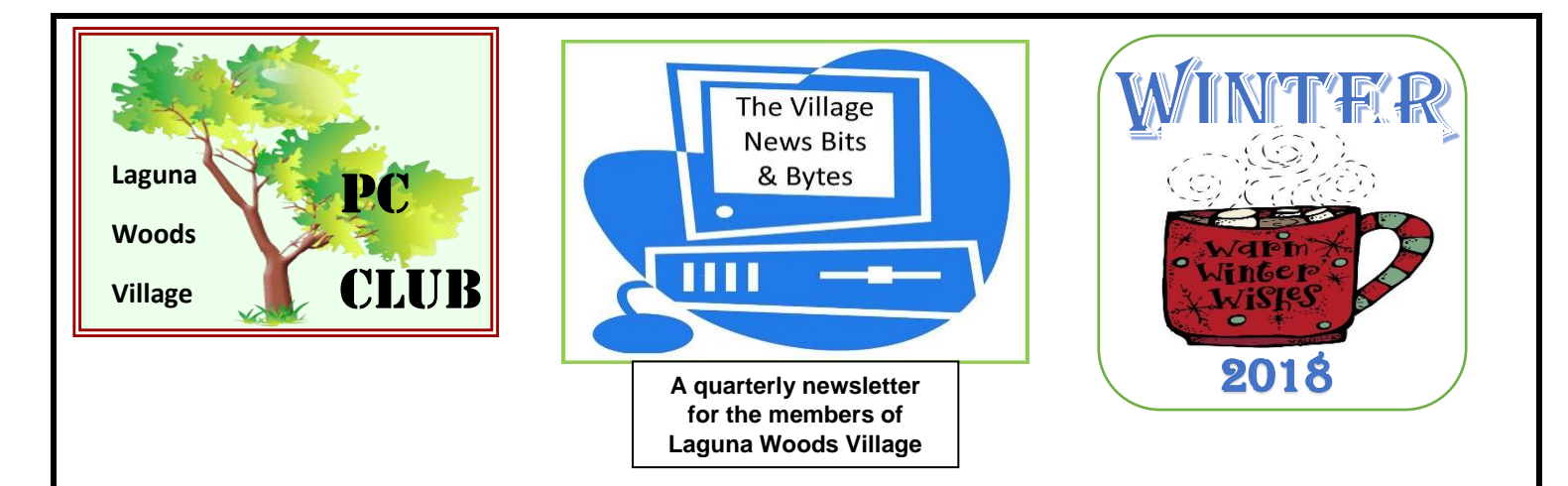

# **President's Letter**

help that is *actually helpful* **when you call "HELP"** because At one time or another, almost **the state of the state of the state of the state of the state of the state of the state of the state of the state of the state of the state of the state of the state of the state of the stat** outright help with a computing device, software program, peripheral or tech gadget.

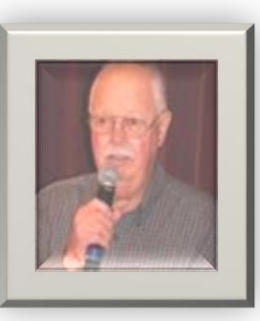

The intent of this letter is to improve your chances of getting you're in a bind, stuck or experiencing a memory outage. computer question and **requires at least reassurance or** 

Many residents had little if any pre-retirement work or recreational experience with computers and today's other popular devices. You're part of a pretty small group if you had significant hands-on work experience and anything approaching suitable, organized and well-presented training and support.

Then retirement - and you discover the joys and challenges of owning and using computing devices of numerous types. Today it's not unusual for us to own not only a desktop, a laptop, a tablet and Smart Phone - many people's indispensable best friend. Oh yes - let's not overlook the newest toy on the block: the Voice Activated Assistants - Alexa's Echo, Dot or Tap; or perhaps your choice is Google's Home.

Some days we just need a simple answer to a pretty basic issue, a clue or tip on how to do something that we haven't been able to do; we may need someone to tell us how to fix a problem with our device or stop something from happening on it. This is "where the going gets tough and the tough get going." This can be frustrating as you know it's probably not such a complex issue; yet our knowhow and perhaps limited experience are a liability; then I admit that I'm going to have to ask for help. Do you

just give up in exasperation, or dig in your heels and commit to resolving the issue, and/or getting a recommendation, answer or solution?

Where do you turn first? I suspect that step #1 for many of us is to contact friends, family or a neighbor. If family, sons/daughters and of course especially *grandkids* are the prime source! Usually we'll do a reality check  $-$  is this person available to me 24/7? (for most of us the answer is probably not!)

If that's a dead end, some resident's next contact will be the appropriate Tech Club: PC, Mac, Camera or Video. As a member, you may know a fellow member to contact in search of your answer; you may also be aware that all these Clubs have Volunteer members on duty at their respective facilities - on specified days and times - for you to contact. The PC Club has a "Help Line" which you can call 6 days a week: the PC Workshop. (268-2262) Volunteer Supervisors are there, as a Club service, to assist you with numerous ordinary tasks and common problems. Remember - not every Volunteer is an expert on everything, but there's a pretty good chance you'll get help, or a suggested alternative, i.e. – to contact, or visit the Microsoft Store in The Shops at Mission Viejo.

If you've done the above and are still stuck – and determined to stay the course – here are some further suggestions. These presume that you have access to at least one fully-functional Computing device; these are in no particular order.

- Tap the F1 key, or locate and click on the Help icon, usually a **?**, within the application you're using.
- Leo LaPorte <http://www.techguylabs.com/>
- Leo Notenboom <https://askleo.com/>
- Abby Stokes <https://askabbystokes.com/>
- Cnet <https://www.cnet.com/how-to/>
- <https://www.lifewire.com/windows-troubleshooting-4102769>
- The manufacturer's online **Support** pages (call/chat/forum/blog) on the website of the maker of your particular device or software, i.e. – HP, Dell, Asus, Samsung, Adobe, Avast, Microsoft, Intuit, etc.
- Other web pages: msn.com/tech; yahoo.com/tech; Ask.com; TechRepublic.com; Microsoft.com/support (below) [https://support.microsoft.com/en-us;](https://support.microsoft.com/en-us)<https://www.ask.com/>
- Many users search You Tube for Help on anything and everything.
- Query using your favorite Search Engine: Google  $-$  Yahoo  $-$  Bing

Let's remember to face reality: we can't know everything, and we're not able to remember everything, plus the landscape changes - see Microsoft Office 365 and Outlook's or Google's Calendar, G-mail and/or Maps for recent examples!

Stay the course; hang in there. You know you enjoy and benefit from owning and using your devices!

**Greetings from our webmasters**

**Kathryn & Shelton Green**

ĺ

Most recent changes to our PC Club website include sub-menus for Scams, Ransomware, Fraud, Malware, and ID Theft alerts. The sub-menus may be accessed by hovering over the Cybersecurity link in the menu on the left of the web pages. Another major change is the "Additional Links" menu item has been renamed more descriptively "Meeting Links Etc" as PC Club members will find links and content presented at our monthly meetings.

In our PC Club website you will find information about our PC Workshop services and hours; the PC Learning Center classes; the topic, time, and place for our PC Club's next meeting and events; the PC Club volunteer opportunities; and cyber security alerts. Additionally, fees for club membership, classes, and event activities may be scheduled and paid online through our website.

You are cordially invited to browse our website at [http://www.thepcclub.org/.](http://www.thepcclub.org/)

*Lynda.com is a FREE SITE for anyone to take hundreds of classes in many categories. They're video classes taught by industry experts. New classes are added each week. Just sign up with an Orange County library card (available at City Hall on El Toro and Moulton).* 

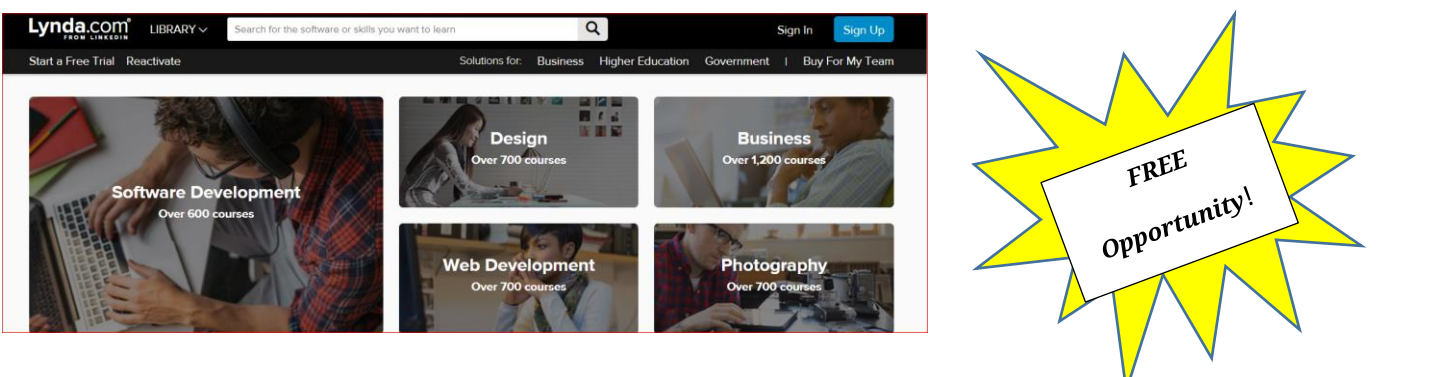

#### **Board of Directors**

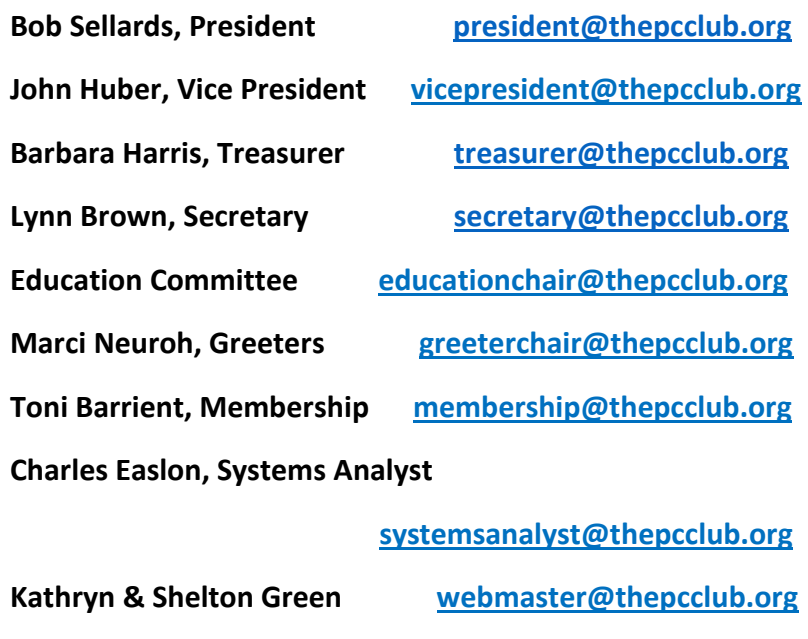

**Judy Mandel, Historian [historian@thepcclub.org](mailto:historian@thepcclub.org) Ellen Van Houten, Publicity publicity@thepcclub.org Shirley Muse, Newsletter Ed. newsletter@thepcclub.org**

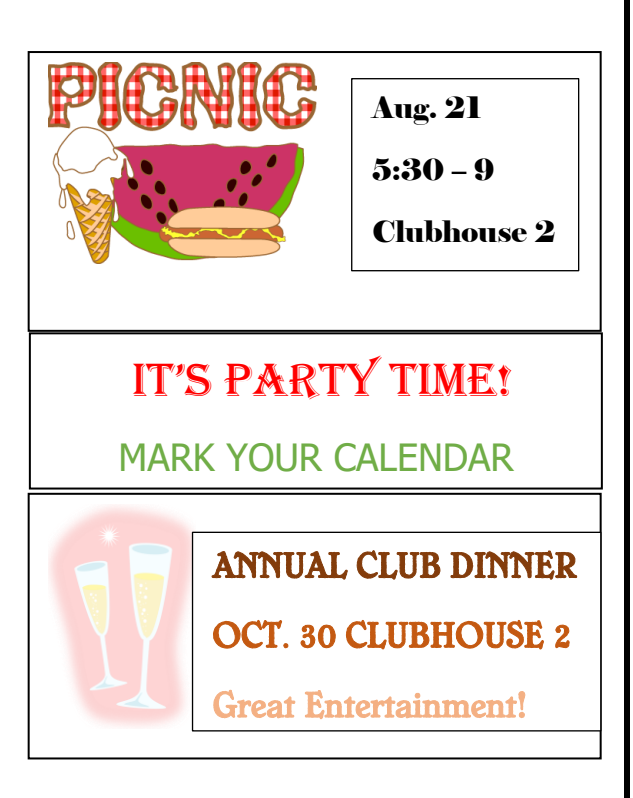

i<br>...

# You Can Hear Us NOW!

Membership chair, Toni Barrient recently reported that many of the members of the Hearing Well Club have reported they have tried to attend classes in the PC Club Learning Center but found they did not hear well and did not continue the class and had not yet returned for classes.

\*\*\*\*\*\*\*\*\*\*\*\*\*\*\*\*\*\*\*\*\*\*\*\*\*\*\*\*\*\*\*\*\*\*\*\*\*\*\*\*\*\*\*\*\*\*\*\*\*\*\*\*\*\*\*\*\*\*\*\*\*\*\*\*\*\*\*\*\*\*\*\*\*\*\*\*\*\*\*\*\*\*\*\*\*\*\*\*\*\*\*\*\*\*\*\*\*\*

The PC Club board was notified of this issue. As a result of the recommendation of the Hearing Well Club the board voted to have a hearing loop installed. Students with t-coil equipped hearing aids can simply use their hearing loops program and tune in directly the instructor's voice. To learn more about this read what is a hearing loop and what is a t-coil on the Hearing Well Club website or contact Toni Barrient: [hearingwellclub@gmail.com.](mailto:hearingwellclub@gmail.com) website [www.hearingwellclub.com](http://www.hearingwellclub.com/)

The PC Club looks forward to serving those with hearing loss and those with hearing loss can return to learning new PC skills. **It is a win-win for everybody**!

Toni Barrient -Membership Chair Laguna Woods PC Club **[membershipchair@thepcclub.org](mailto:membershipchair@thepcclub.org)** 

**Join/Renew and register for classes online** [http://www.thepcclub.org](http://www.thepcclub.org/)

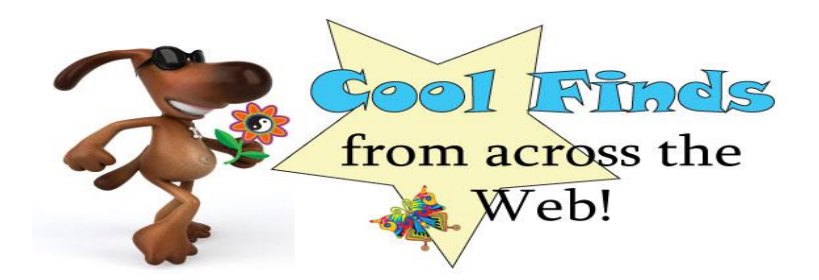

Interesting Internet Finds - July Steve Costello, Boca Raton Computer Society [editor@brcs.org](mailto:editor@brcs.org?subject=Boca%20Bits) <http://ctublog.sefcug.com/>

While going through the more than 300 RSS feeds, I often run across things that I think might be of interest to other user group members.

The following are some items I found interesting during the month of November 2017.

#### **Why I Switched From Chrome to Firefox Quantum**

[https://www.howtogeek.com/333393/why-i-switched-from-chrome-to-firefox](https://www.howtogeek.com/333393/why-i-switched-from-chrome-to-firefox-quantum/)[quantum/](https://www.howtogeek.com/333393/why-i-switched-from-chrome-to-firefox-quantum/)

Firefox Quantum was recently released. This post explains the reasons the author has for switching back to Firefox from Chrome. I know a lot of you that have never left Firefox, and/or are not satisfied with Chrome. I have experimented with Quantum a little, but think you should read this post and decide for yourself.

#### **Word, Excel and PowerPoint Viewers Are Being Retired**

[https://www.ghacks.net/2017/11/20/word-excel-and-powerpoint-viewers-are-being](https://www.ghacks.net/2017/11/20/word-excel-and-powerpoint-viewers-are-being-retired/%23)[retired/#](https://www.ghacks.net/2017/11/20/word-excel-and-powerpoint-viewers-are-being-retired/%23)

If you are still using these viewers, you need to read this post. This post also lists several alternatives to the viewers, if you don't already know of any. (Note: It has been years since I have used any of these viewers because I use LibreOffice which can read these types of files.)

#### **The 50 Cool Uses for Live CDs**

#### <http://www.makeuseof.com/tag/download-50-cool-uses-for-live-cds/>

I only knew 7 of the uses for live CDs, which surprised me a little. Check this post for yourself, and I am sure you will find a few that you have never thought of.

#### **Why Traditional Antivirus Is Doomed**

<https://davescomputertips.com/why-traditional-antivirus-is-doomed/>

This is a short opinion piece, to which I mostly agree. Also, it seems to advocate the use of sandboxing as an alternative to traditional antivirus software. My only problem with this is that the average computer user will not know enough to work without the traditional antivirus software effectively.

### **What Is Google Play Services? Why Do You Need It?**

<https://fossbytes.com/google-play-services-necessity/>

If you have an android device (KitKat) you have probably seen Google Play Services. If you are wondering what it does, or whether you really need it, this post explains it all.

Most Fridays, more interesting finds will be posted on the Computers, Technology, and User Groups Blog:

<http://ctublog.sefcug.com/tag/interesting-internet-finds/>

The posts are under Creative Commons licensing.

## Classes Coming UP

**Check the website for details. Also your emails will notify you when new classes are added.** 

## **Windows Bits and Bytes Chinese Language**

**Class Instructor: Liu, Frank Date: Thursday February 22, 2018 to March 22, 2018 Location: Community Center Room: PC Learning Center Time: 9:30 AM-12:00 PM PST on Thursday Tuition: \$25.00 PC Club Member Tuition: \$15.00**

#### **Android Class**

**February 27 to March 20 1O am to 12 Noon Yori Neumark – Instructor**

#### **PC AND SMART PHONE [CLASSES IN KOREAN LANGUAGE](https://docs.google.com/viewer?url=http%3A%2F%2Fweebly-file%2F7%2F0%2F3%2F6%2F70364461%2Fflyer_march_2018_pc_and_smart_phone_classes_in_korean_language.docx)**

## **[M](https://docs.google.com/viewer?url=http%3A%2F%2Fweebly-file%2F7%2F0%2F3%2F6%2F70364461%2Fflyer_march_2018_pc_and_smart_phone_classes_in_korean_language.docx)arch and April 2018**

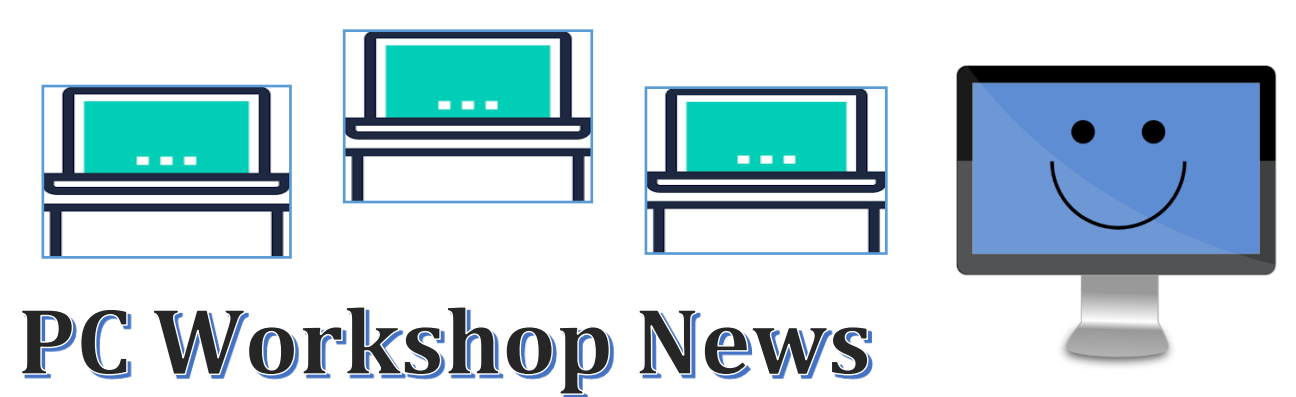

With a new year upon us, we have upgraded some of the equipment in the PC Workshop.

We have a **brand-new Epson 7700 color printer**! The quality of the photos from the printer is much better than any other printer we used before. **The cost of prints remains the same, \$0.10 for a 4 X 6, and \$0.50 for an 8**  $\frac{1}{2}$  **X 11.** The software available to edit your photos includes Picasa, Adobe Photoshop Elements 2018, and Adobe Lightroom. Corel Video Studio 9 is available for you to edit your video projects.

We are adding **2 more Windows 10 A I O computers (all-in-one) with touch screens, and 4 more desktop Windows 10 computers.** This gives us a total of 16 Window 10 computers available to use; each has Office 2013 installed on them. You will also find excellent tutorials on how to use Windows 10. For now, the rest of the computers will remain Windows 7s.

Another new addition is a **dedicated photo scanner, the Epson FF-640 High-speed Photo Scanner.** This is located on Computer #36 in the far NE corner by the windows. This is a fast, high quality scanner that handles almost any size of photo up to  $8\frac{1}{2}$ X 11. The tray holds 20 photos at a time. It creates two separate images of each photo, one an exact copy and another an enhanced copy. **Make sure you bring a flash drive with you to save your copies or you can purchase one in the workshop.**

And finally we've **upgraded 8 of our chairs** replacing those that were torn or worn out. Come visit the workshop and try out our new additions. And if you have some requests for new software let us know.

If you'd **like to volunteer for Workshop Supervisor** – you don't need to be an "expert" we'd be happy to have you join us, and we'll train you. We'd especially welcome you as a **Substitute** to fill in for a Supervisor who could take a well-deserved break.

## Back to Google Earth

By Len Nasman, Webmaster, Bristol Village Computer Club, OH <http://bvres.org/bvcchome.html> Webmaster (at) bvres.org

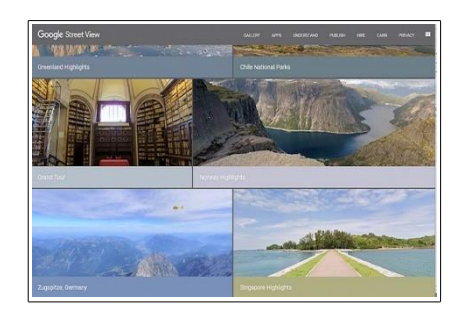

There seems to be no end to the global data base available through Google Earth. To start with, here is a [link](https://www.youtube.com/watch?v=suo_aUTUpps&feature=youtu.be) to a video that explains how

Google Earth 3D images are created. I was surprised to learn that the 3D images of  $\Box$ from pictures taken from **a i airplanes**.

The [Google Street View im](https://www.google.com/streetview/)age **collection continues to collection continues to** expand with pictures taken from **cars** cars, carts, back pack cameras, and even underwater cameras.

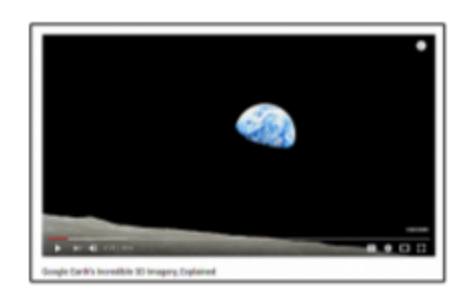

Now Google has increased their data collection efforts by allowing regular folks to add to the collection using something called [Snap.](https://www.google.com/streetview/publish/) You can take your own pictures and add them to the Google Earth database. You can even use 3D cameras (now

available at consumer level prices) to add dynamic 360 degree views.

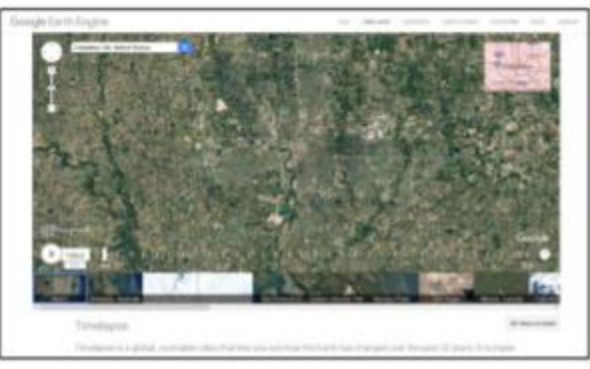

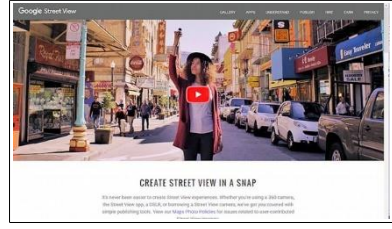

An interesting tool that has important implication for historical record keeping and scientific analysis is [Google Timelapse.](https://earthengine.google.com/timelapse/) Using [Google Earth Engine](https://earthengine.google.com/) you can scroll through 22 years of aerial photos and see

how the landscape of an area has changed. This is useful in everything from urban growth studies to glacial movement analysis to forest coverage studies.

I have looked at the Timelapse aerial photos of the woods I grew up in near Kane, PA, and found it a bit depressing. The area of our 'secret fishing crick' that used to require a several mile hike through unmarked forest has been destroyed by numerous oil wells and access roads. You might be amused by checking Timelapse photos of your places of interest.

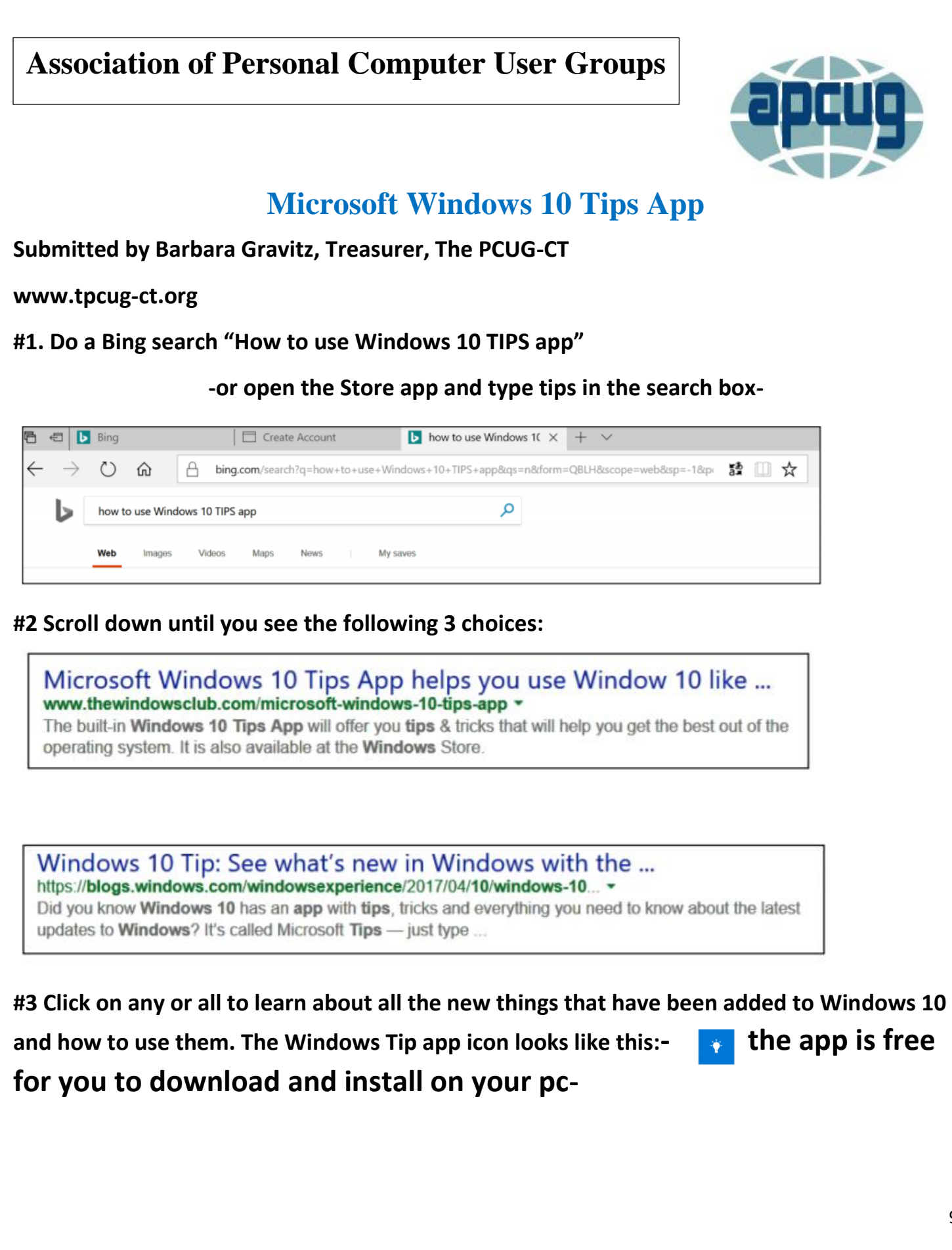

**Virtual Technology Conference** Saturday, 02/10/18 @ 1 PM ET **Conference Description** & Registration Links go to apcug2.org/category/virtual-tech-conference

**P.S.** Construction of the Even though this live, virtual

conference was held Feb. 10, you can read the talks now on the website. The following link will connect you to all the workshops. [https://apcug2.org/apcug-2018-winter-virtual-technology-conference](https://apcug2.org/apcug-2018-winter-virtual-technology-conference-vtc27/)[vtc27/](https://apcug2.org/apcug-2018-winter-virtual-technology-conference-vtc27/)

Then click on the link below the introduction to each subject to access the material. You can read, download, or print as many as interest you. Great information from beginning to advanced subjects.

#### Next General Meeting

March 13, 7 p.m. Clubhouse 7

Topic:

"If It CONNECTS,

### You MUST PROTECT!"

**Attend our next meeting to hear the latest on security threats that can expose your privacy, result in the loss of personal information and possible I D theft. With all the new ways we're connecting to the Internet, crooks and hackers are having a field day!**

#### **FREE**

RAFFLE DRAWING

GREAT PRIZES

For current members!

Ξ

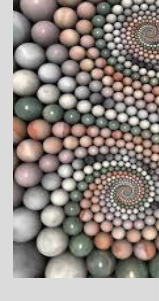

**Poem by John Moran, Workshop Supervisor Thurs. 10-1**

**The Circle**

#### **-1**  An end Behold the circle It just sits there Not wanting Not looking for a beginning Always balanced The very essence of symmetry

Unable to turn a corner Look for an angle Or get to the point Because there's None to be found Just going around

Whatever lessons The circle may hide Can only be found By looking inside

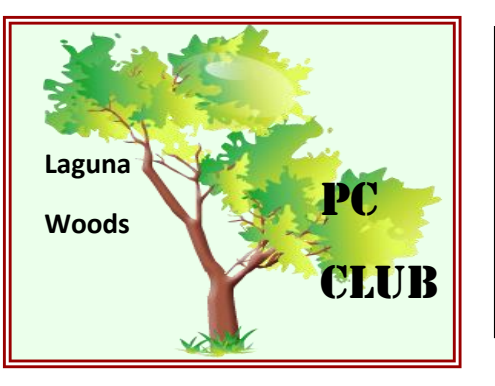

# Benefits of Membership in the PC Club

- **Informative monthly meetings** *and* **eligibility for door prizes!**
- **Newsletters geared to Senior PC users [free and first via email]**
- **Discount on PC classes throughout the calendar year**
- **Helps defray Club's expense for new equipment, software and supplies**
- **Representation in the national Senior's Computer User Group Association <http://www.apcug2.org/>**
- **Access to Club's Lending Library of PC Books, Manuals and Magazines**
- *First* **to receive** *all* **announcements and information, via email**
- *First* **to know of events involving other Village Technology Clubs: Camera, Video and Macintosh.**
- **Able to purchase USB flash drives in the Workshop for a bargain rate!**

*\*Best \$10.00 you'll spend for any Village Club Membership period!*